# Adjutant Desktop Release Notes Version 2208.2056

Page 1 of 3

Program/Change

**Change Description** 

ECR #

### **Accounts Receivable**

Apply Cash Receipts 40379

A new rule (LIMITCASHTYPE) has been added that allows disabling individual Payment Type options on the Apply Cash Receipts screen.

Wiki Link: https://www.abiscorp.com/AdjWiki/RULE-LIMITCASHTYPE.ashx?

Rules\*\*: LIMITCASHTYPE

Heartland Integration 40517

Adjutant Heartland integration has been updated to support multiple API keys in a single CID environment. This allows setting up environments that have several different physical locations, each with their own API key that is tied to the Warehouse location ID. This functionality requires configuring a unique API Key value per Warehouse and updating the back-end programs which must be coordinated with ABIS support personnel.

Programs\*\*: AdjCC

ChipReader3

Page 1 of 3

### **Address Book**

Address Book 39965 The new ENTMAKECUST rule allows the user to specify additional attributes to be added to the organization when the MAKE CUSTOMER button is used. By default the Make Customer button will add the Bill To, Sold, To and Ship To attributes. This rule allows additional attributes from the ATT\_ENT rule to be added as well.

Wiki Link: http://www.abiscorp.com/AdjWiki/RULE-ENTMAKECUST.ashx

Rules\*\*:

**ENTMAKECUST** 

## Production

Printed: 08/15/22 09:22 AM

Page 2 of 3

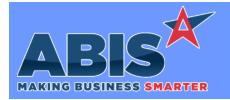

## Adjutant Desktop Release Notes Version 2208.2056

Program/Change

**Change Description** 

ECR #

Production

Prompt 45 Complete All

Lines

39476

Prompt 45 has been updated to allow scanning a WC barcode to complete all lines on the PWO.

Wiki Link: https://www.abiscorp.com/adjwiki/prompt45.ashx?

Programs\*\*:

VTERM781

TERMCONTROL781
TERMCONTROLS781

## **Shipping Events (Logistics)**

Prompt 79 40521 Prompt 79 (Load Shipping Event) now allows entering a dash character from the C/B/L/P/T prompt to display a count of unpacked items.

Wiki Link: https://www.abiscorp.com/adjwiki/prompt79.ashx

Programs\*\*: TERMINALS

VTERM785

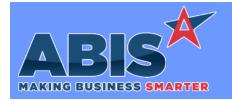

# Adjutant Desktop Release Notes Version 2208.2056

Program/Change ECR #

**Change Description** 

#### \*\* Additional information for the Setup Options, Rules, and Programs areas

**Setup Options:** 

Setup Options are system-wide controls that must be enabled/disabled in CID Maintenance. Some Setup Options will not display until the related application has been accessed. Contact your consultant for assistance with enablling/disabling Setup Options.

Rules:

Rules are added or updated in the Rule Maintenance screen. If you are not familiar with adding or updating Rule Maintenance headers or details, contact your consultant for assistance.

Programs:

Programs are system-level routines that must be updated manually by ABIS personnel. You must contact your consultant to coordinate updating the associated Program before taking advantage of the enhancement.

Program updates may require system downtime, or may be required to occur outside of business hours.

Total Number of Changes: 5